## **Terminal Objective #1**

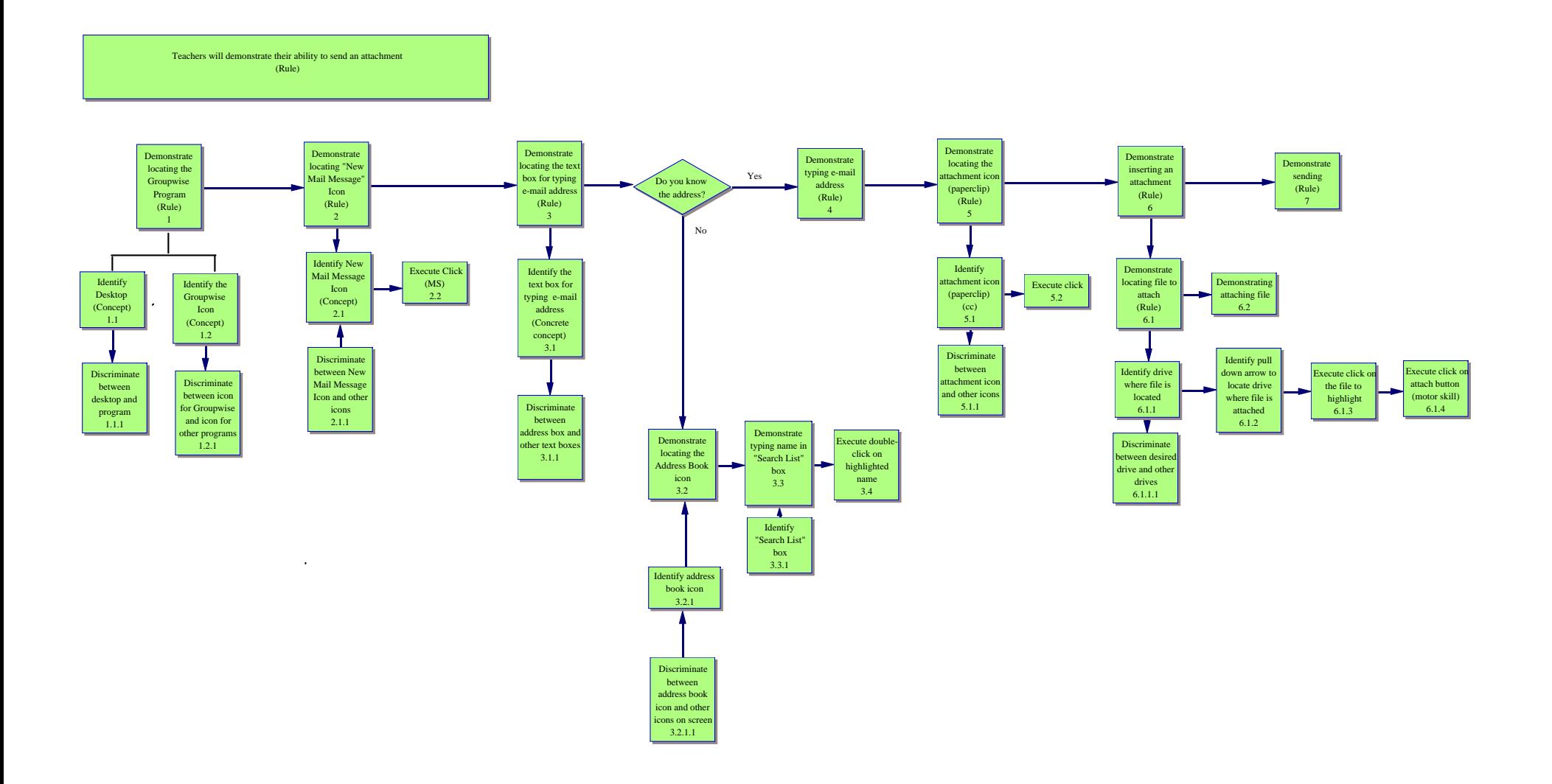

## **Terminal Objective #2**

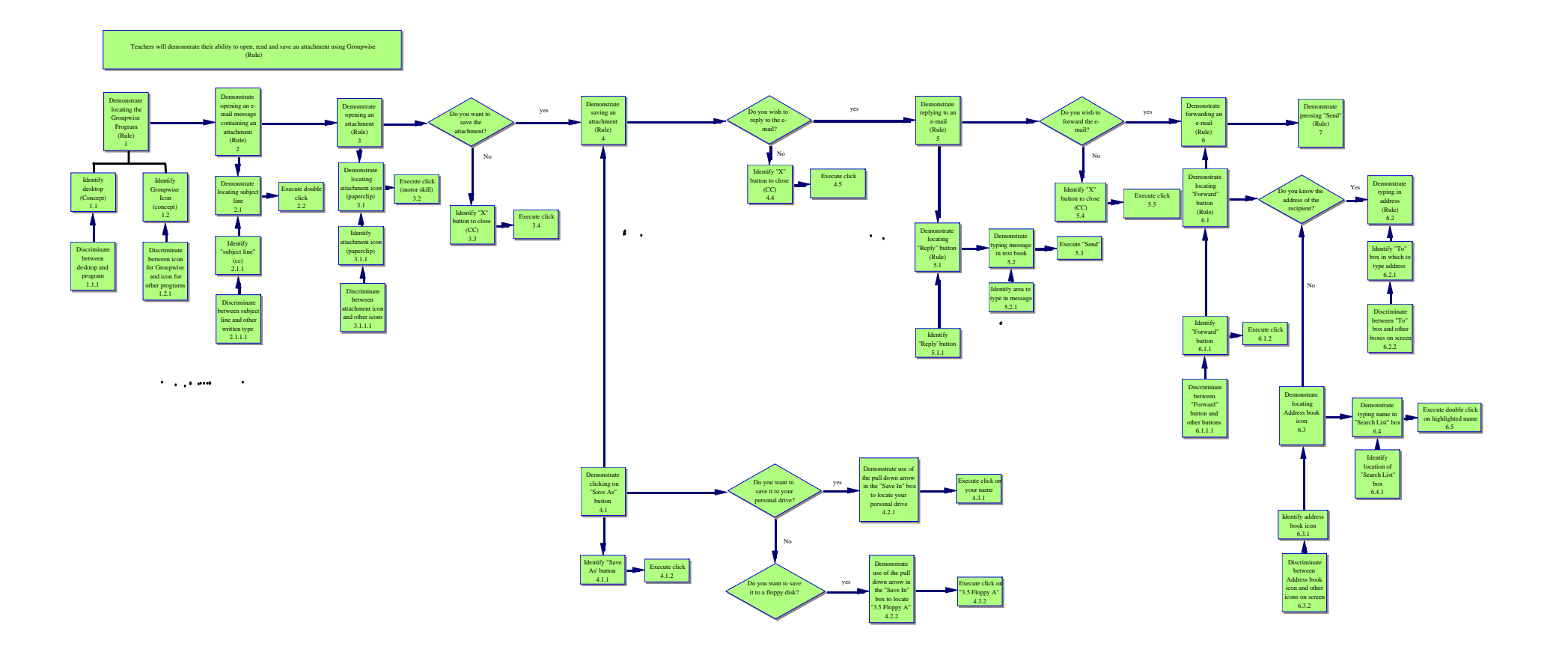